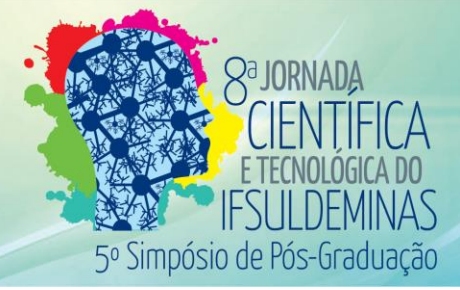

# **O USO DE UM LABORATÓRIO DE INFORMÁTICA NO ÂMBITO PEDAGÓGICO Vinícius E. S. SANTOS<sup>1</sup> ; Leonardo F. MOREIRA<sup>2</sup> , Erlon C. G. de A. JÚNIOR<sup>3</sup> , Sandra H. MIRANDA<sup>4</sup> ; Aline M. DEL VALLE<sup>5</sup>**

## **RESUMO**

Na literatura, há diversos problemas quanto ao uso dos laboratórios de informática nas escolas públicas de nível básico. No município de Muzambinho, as escolas possuem laboratórios de informática, mas eles não são utilizados ou são pouco utilizados. Assim, foi proposto um projeto com o objetivo de realizar o suporte técnico (hardware e software) de um laboratório de informática do município e acompanhar os professores em atividades práticas no mesmo. Após a manutenção das máquinas, o laboratório passou a ser utilizado em aulas e projetos de pesquisa e extensão. Diversas atividades práticas utilizando ferramentas computacionais e objetos de aprendizagem foram desenvolvidas no laboratório em conjunto com os professores. Estas atividades foram avaliadas positivamente pelos professores da escola como forma de integrar a informática em suas atividades cotidianas em sala de aula.

# **Palavras-chave: Informática na Educação; Laboratório de Informática; Objeto de Aprendizagem.**

# **1. INTRODUÇÃO**

O termo informática está associado à utilização de computadores e seus programas (FERREIRA, 2001), ou seja, ao uso de computadores e seus softwares, como navegadores para a internet, editores de texto ou planilhas eletrônicas. Já a informática na educação utiliza o computador como base pedagógica, tornando possível vivenciar situações por meio de simulações e abstrações do mundo real (NETO, 1999).

Valente (1993) cita quatro ingredientes básicos para a informática na educação: "[...] o computador, o software educativo, o professor capacitado para usar o computador como meio educacional e o aluno, sendo que nenhum se sobressai ao outro [...]".

Pesquisas vêm sendo desenvolvidas a fim de verificar a efetividade da informática na educação nas escolas públicas do Brasil. Odorico et al. (2012) constataram que: falta incentivo por parte das escolas; os professores não possuem formação para o uso pedagógico e ferramentas computacionais; os laboratórios de informática são subutilizados e não há profissionais específicos para suporte técnico e pedagógico.

Lobler et al. (2012) verificaram que falta infraestrutura nas escolas e que os professores não veem o laboratório como diferencial e sim como uma tarefa que causa

<sup>&</sup>lt;sup>1</sup> Instituto Federal de Educação, Ciência e Tecnologia do Sul de Minas Gerais - Campus Muzambinho. Muzambinho/MG - E-mail: vinicius.edson13@gmail.com

<sup>2</sup> Instituto Federal de Educação, Ciência e Tecnologia do Sul de Minas Gerais – Campus Muzambinho. Muzambinho/MG - E-mail: leonardomoreiramg@gmail.com

<sup>3</sup> Instituto Federal de Educação, Ciência e Tecnologia do Sul de Minas Gerais – Campus Muzambinho. Muzambinho/MG - E-mail: erlongomes94@gmail.com

<sup>4</sup> Instituto Federal de Educação, Ciência e Tecnologia do Sul de Minas Gerais – Campus Muzambinho. Muzambinho/MG - E-mail: sandra.miranda@muz.ifsuldeminas.edu.br

<sup>5</sup> Instituto Federal de Educação, Ciência e Tecnologia do Sul de Minas Gerais – Campus Muzambinho. Muzambinho/MG - E-mail: aline.valle@muz.ifsuldeminas.edu.br

transtorno às aulas. Carvalho e Monteiro (2012) identificaram dificuldades de algumas escolas em lidar com as questões técnicas e práticas que envolvem a inclusão digital. Há situações de desuso de máquinas em algumas escolas e abandono de espaços destinados para laboratórios. Eles citam ainda que a presença de monitores ou instrutores para atuar em laboratórios são soluções criativas diante a falta de pessoal técnico.

Neste contexto, foi proposto um projeto a ser executado em uma escola estadual do município de Muzambinho, cujo objetivo era realizar o suporte técnico (hardware e software) do laboratório de informática da escola e acompanhar os professores nas atividades realizadas no mesmo, possibilitando que atividades pedagógicas integradas com disciplinas do ensino fundamental/médio fossem desenvolvidas.

#### **3. MATERIAL E MÉTODOS**

Inicialmente, todos os equipamentos do laboratório de informática foram catalogados, a fim de identificar aqueles que funcionavam, precisavam de manutenção e/ou estavam com defeito. Foram catalogadas 17 máquinas, das quais 15 precisavam de manutenção e 2 eram máquinas de descarte<sup>6</sup>.

As máquinas em condições de uso passaram pelo suporte técnico. Foi feita a limpeza dos gabinetes, formatação e instalação do sistema operacional Lubuntu na versão 14.04. Esta versão foi escolhida por ser uma distribuição leve para hardwares de baixo desempenho e por possuir as vantagens do Ubuntu (LUBUNTU, 2016). Havia máquinas com problemas de memória e disco rígido (HD), estas peças foram substituídas por peças doadas pelo Núcleo de Tecnologia da Informação (NTI) do IFSULDEMINAS, Campus Muzambinho.

Para o uso do laboratório os professores poderiam solicitar instalações de softwares (preferencialmente softwares livres) ou pesquisas de objetos de aprendizagens relacionados aos conteúdos vistos em aula aos bolsistas. Os bolsistas ficavam à disposição dos professores para acompanhá-los durante as aulas, deixando o laboratório pronto para o uso e solucionando possíveis problemas técnicos. Todas estas atividades eram feitas com agendamento prévio.

Durante as aulas no laboratório os conteúdos foram abordados utilizando tecnologias como jogos, animações, vídeos, editores de texto e de vídeo, ferramentas de pesquisa, dentre outros. As atividades aconteceram nas disciplinas de ciências, educação física, inglês, matemática e português. Nestas atividades foram abordados conteúdos diversificados<sup>7</sup>.

<sup>6</sup> Configuração das máquinas disponível em: https://goo.gl/x9wAqL

<sup>7</sup> Atividades desenvolvidas disponíveis em: https://goo.gl/x9wAqL

Para avaliar as atividades realizadas no laboratório foram feitas entrevistas<sup>8</sup> com 8 professores, no período de Agosto de 2015 a Maio de 2016, com o objetivo de identificar o interesse, motivação e aprendizagem do aluno do ponto de vista do professor.

## **4. RESULTADOS E DISCUSSÕES**

O laboratório da escola encontrava-se subutilizado, com máquinas e equipamentos amontoados, servindo como depósito de materiais. Nas Figuras 1 e 2, respectivamente, podese observar a situação inicial do laboratório. Com a reestruturação do laboratório, o mesmo passou a ser utilizado em aulas e projetos. As Figuras 3 e 4 mostram o laboratório após sua reestruturação durante uma aula.

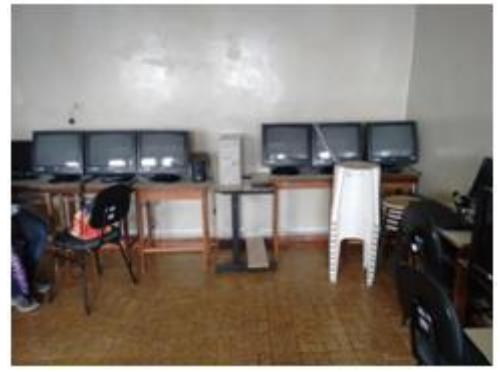

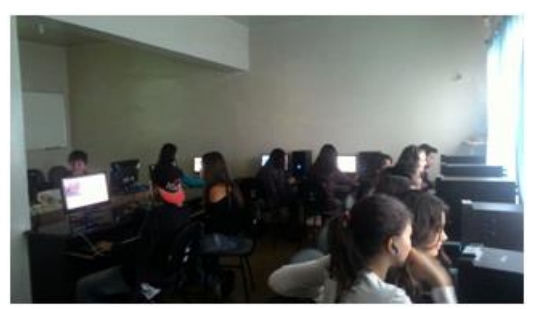

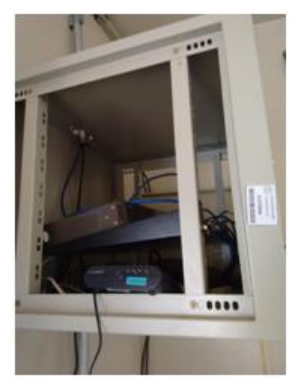

**Figura 1**: Máquinas Amontoadas. **Figura 2:** Equipamentos Desorganizados.

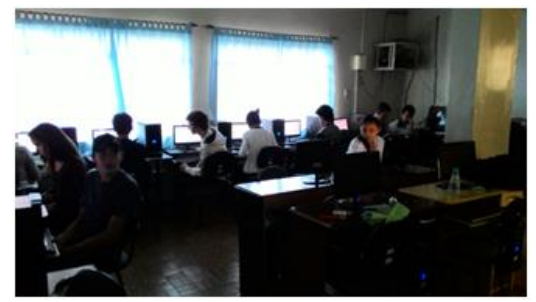

**Figura 3:** Atividades no Laboratório 1. **Figura 4:** Atividades no Laboratório 2.

As atividades no laboratório de informática foram avaliadas por professores, abaixo são explanadas as respostas dos professores seguindo o roteiro:

**Interesse/motivação dos alunos durante o uso do laboratório:** os alunos demonstram muito interesse pelas aulas no laboratório, uma vez que é possível abordar conteúdo de uma forma diferenciada. Entretanto, ainda há alunos que não tem acesso a tecnologias como computadores e internet. Além disso, alguns alunos querem utilizar o laboratório para outros fins, fins não educacionais, como jogos e acesso às redes sociais.

**Contribuição do uso de tecnologias para o aprendizado do aluno**: se a informática for utilizada para fins didáticos é possível perceber melhora no aprendizado.

**Impacto do uso de tecnologias nas notas dos alunos:** nem todas as atividades foram avaliadas, para as que foram avaliadas obteve-se diferentes respostas: não houve melhora ou pouca melhora.

**Avaliação do objeto de aprendizagem ou tecnologia utilizada:** os professores foram unânimes, os objetos de aprendizagem ou tecnologia utilizados abordaram os conteúdos vistos em sala de aulas.

**Comentários sobre experiências no laboratório:** a maioria dos comentários foi relacionada aos recursos físicos ou humanos. A sala é abafada e possui acústica ruim. Os computadores funcionam, mas é necessário mais computadores para que fique um aluno por máquina. Seria interessante mais bolsistas ou estagiários já que os professores não dominam a parte técnica de informática.

#### **5. CONCLUSÕES**

As ações no laboratório de informática da escola estadual contribuíram de forma positiva para o cenário tecnológico. O laboratório que encontrava-se subutilizado e sem condições de uso, hoje está disponível para atividades de informática. As aulas que aconteceram no laboratório foram avaliadas positivamente pelos professores.

Mais ações que incentivem o uso da informática na educação devem ser tomadas, como a capacitação de informática básica e TIC's (Tecnologia da Informação e Comunicação) voltadas para educação para professores, aquisição de recursos para compra de materiais e de equipamentos de informática, disponibilização de profissionais ou estagiários de informática.

## **REFERÊNCIAS**

CARVALHO, L. M. T. L. de; MONTEIRO, C. E. F. **Reflexões sobre a Implementação e uso de Laboratórios de Informática na Escola Pública**. Roteiro, Joaçaba, v. 37, n. 2, 2012. FERREIRA, A. B. de H. **Miniaurélio Século XXI:** o minidicionário da Língua Portuguesa. 4. ed. rev. e ampl. Rio de Janeiro: Nova Fronteira, 2001.

LOBLER, M. L.; LOBLER, L. M. B.; NISHI, J. M. **Os Laboratórios de Informática em Escolas Públicas e sua Relação com o Desempenho Escolar**. Revista Novas Tecnologias na Educação, Rio Grande do Sul, v. 10, n. 3, 2012.

LUBUNTU. **Lubuntu 14.04** (Trusty Tahr) released. Disponível em: lubuntu.net/blog/lubuntu-1404-trusty-tahr-released. Acesso: 07 de abril de 2016.

NETO, H. B. **Uma Classificação sobre a Utilização do Computador pela Escola**. Revista Educação em Debate, Fortaleza, v.1, n. 27, 1999.

ODORICO, E. K.; NUNES, D. M.; MOREIRA, A.; OLIVEIRA, H. M. P. de; CARDOSO, A. **Análise do não uso do laboratório de informática nas escolas públicas e estudo de caso**. XVIII Workshop de Informática na Educação, Rio de Janeiro, 2012.

VALENTE, J. A. **Diferentes usos do Computador na Educação**. Gráfica Central da Unicamp, Campinas, 1993.